Assignment 1 Solutions

## Assignment 1: Solutions

Problem 3.

 $> n:=123456789;$ 

 $n := 123456789$ 

> nextprime(n^5);

28679718602997181072337614380936720483079

Problem 4.

```
> a := 2063; b := 1297;a := 2063b := 1297> r[0] := a: s[0] := 1: t[0] := 0:> r[1] := b: s[1] := 0: t[1] := 1: n := 1:> while r[n] \Leftrightarrow 0 do n := n + 1:
> q[n] := floor(r[n-2]/r[n-1]):
> r[n] := r[n-2] - q[n]*r[n-1].> s[n] := s[n-2] - q[n]*s[n-1].> t[n] := t[n-2] - q[n]*t[n-1]: od:
> igcdex(a,b,'x','y'): x: y:
> A := array(0..n,1..6):
> q[0] := '***'.> q[1] := '***':
> Digits := 8:
> for k from 0 to n do
> A[k, 1] := k:> A[k, 2] := q[k]:
> A[k,3] := r[k]:
> A[k, 4] := s[k]:
> A[k, 5] := t[k]:
> if t[k] = 0 then A[k, 6] := '***'
> else A[k, 6] := evalf(-s[k]/t[k]) fi:
> od:
> convert(A,matrix);
```
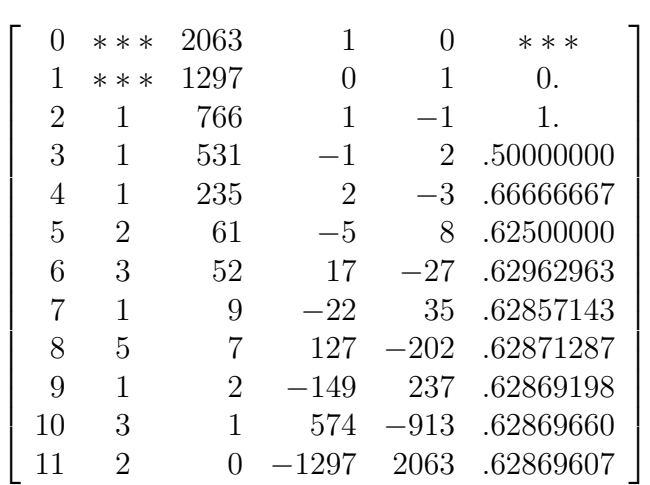